# Package 'stabilo'

January 6, 2023

Type Package

Title Stabilometric Signal Quantification

Version 0.1.1

Description Functions for stabilometric signal quantification.

The input is a data frame containing the x, y coordinates of the center-of-pressure displacement. Jose Magalhaes de Oliveira (2017) [<doi:10.3758/s13428-016-0706-](https://doi.org/10.3758/s13428-016-0706-4) [4>](https://doi.org/10.3758/s13428-016-0706-4) ``Statokinesigram normalization method''; T E Prieto, J B Myklebust, R G Hoffmann, E G Lovett, B M Myklebust (1996) [<doi:10.1109/10.532130>](https://doi.org/10.1109/10.532130) ``Measures of postural steadiness: Differences between healthy young and elderly adults''; L F Oliveira et al (1996) [<doi:10.1088/0967-3334/17/4/008>](https://doi.org/10.1088/0967-3334/17/4/008) ``Calculation of area of stabilometric signals using principal component analisys''.

License GPL-3

Encoding UTF-8

Imports ggplot2, pracma, stats

RoxygenNote 7.2.3

NeedsCompilation no

Author Jose Oliveira [aut, cre] (<<https://orcid.org/0000-0002-6338-9792>>)

Maintainer Jose Oliveira <josemagalhaesdeoliveira@gmail.com>

Repository CRAN

Date/Publication 2023-01-06 22:10:02 UTC

# R topics documented:

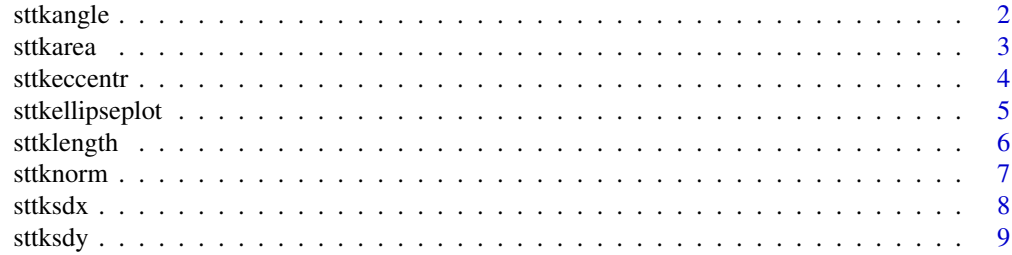

#### <span id="page-1-0"></span>2 sttkangle

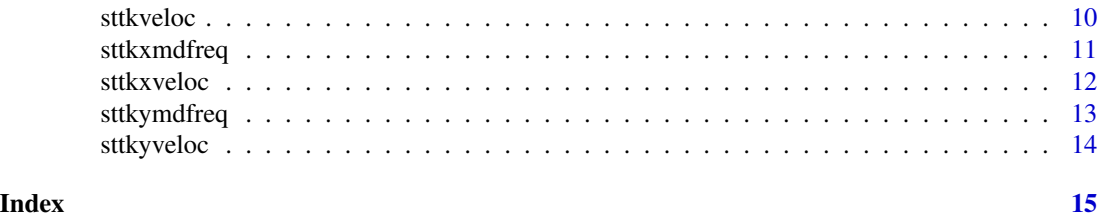

<span id="page-1-1"></span>sttkangle *Quantifies the Angle of a Statokinesigram*

#### Description

Computes the angle of of a given statokinesigram, with respect to the x axis, by fitting an ellipse containing 95 percent of statokinesigram's points.

#### Usage

sttkangle(dados)

#### Arguments

dados data frame with two columns "x" and "y"

#### Details

'dados' is a data frame containing two columns named "x" and "y". The pairs  $(x, y)$  are the coordinates of the center of pressure acquired in a period of time.

# Value

The angle, in degrees, of the fitted ellipse on the given statokinesigram sttkangle.

#### Author(s)

Jose Magalhaes de Oliveira

#### See Also

[sttkarea](#page-2-1), [sttkellipseplot](#page-4-1)

#### Examples

x <- c(1,3,7,5,9,4,3,6,8,2,8,9,4,5,7,3,4,7,9,3,2,5,3,4,8,2,9,7,4,2) y <- c(6,3,9,1,3,7,4,9,6,1,7,3,9,7,2,6,3,4,8,1,9,3,6,8,1,6,2,9,8,3)

 $COP \leftarrow data . frame(x, y)$ 

COPangle <- sttkangle(COP)

<span id="page-2-1"></span><span id="page-2-0"></span>

Computes the area of of a given statokinesigram by fitting an ellipse containing 95 percent of statokinesigram's points.

#### Usage

sttkarea(dados)

#### Arguments

dados data frame with two columns "x" and "y"

#### Details

'dados' is a data frame containing two columns named "x" and "y". The pairs (x, y) are the coordinates of the center of pressure acquired in a period of time.

#### Value

The area of the given statokinesigram sttkarea.

# Author(s)

Jose Magalhaes de Oliveira

#### See Also

[sttkangle](#page-1-1), [sttkellipseplot](#page-4-1)

#### Examples

x <- c(1,3,7,5,9,4,3,6,8,2,8,9,4,5,7,3,4,7,9,3,2,5,3,4,8,2,9,7,4,2) y <- c(6,3,9,1,3,7,4,9,6,1,7,3,9,7,2,6,3,4,8,1,9,3,6,8,1,6,2,9,8,3)

 $COP \leftarrow data . frame(x, y)$ 

COParea <- sttkarea(COP)

<span id="page-3-0"></span>

Computes the eccentricity of the confidence ellipse of a given statokinesigram.

#### Usage

sttkeccentr(dados)

## Arguments

dados data frame with two columns "x" and "y"

# Details

'dados' is a data frame containing two columns named "x" and "y". The pairs (x, y) are the coordinates of the center of pressure acquired in a period of time.

#### Value

The eccentricity of the given statokinesigram eccentr.

# Author(s)

Jose Magalhaes de Oliveira

#### See Also

[sttkangle](#page-1-1), [sttkarea](#page-2-1)

# Examples

 $x \leftarrow c(1, 3, 7, 5, 9, 4, 3, 6, 8, 2, 8, 9, 4, 5, 7, 3, 4, 7, 9, 3, 2, 5, 3, 4, 8, 2, 9, 7, 4, 2)$  $y \leftarrow c(6, 3, 9, 1, 3, 7, 4, 9, 6, 1, 7, 3, 9, 7, 2, 6, 3, 4, 8, 1, 9, 3, 6, 8, 1, 6, 2, 9, 8, 3)$ 

 $COP \leq -$  data.frame $(x, y)$ 

COPeccentr <- sttkeccentr(COP)

<span id="page-4-1"></span><span id="page-4-0"></span>sttkellipseplot *Points of the Confidence Ellipse of a Statokinesigram*

# Description

Computes the contour of the confidence ellipse of a given statokinesigram, containing 95 percent of statokinesigram's points.

#### Usage

```
sttkellipseplot(dados)
```
#### Arguments

dados data frame with two columns "x" and "y"

#### Details

'dados' is a data frame containing two columns named "x" and "y". The pairs (x, y) are the coordinates of the center of pressure acquired in a period of time.

#### Value

The contour of the ellipse fitted to the given statokinesigram ellctr.

### Author(s)

Jose Magalhaes de Oliveira

# See Also

[sttkangle](#page-1-1), [sttkellipseplot](#page-4-1)

#### Examples

x <- c(1,3,7,5,9,4,3,6,8,2,8,9,4,5,7,3,4,7,9,3,2,5,3,4,8,2,9,7,4,2) y <- c(6,3,9,1,3,7,4,9,6,1,7,3,9,7,2,6,3,4,8,1,9,3,6,8,1,6,2,9,8,3)

 $COP \leftarrow data . frame(x, y)$ 

COPellipseplot <- sttkellipseplot(COP)

<span id="page-5-1"></span><span id="page-5-0"></span>

Computes the length of of a given Center-of-pressure trajectory.

#### Usage

sttklength(dados)

# Arguments

dados data frame with two columns "x" and "y"

#### Details

'dados' is a data frame containing two columns named "x" and "y". The pairs (x, y) are the coordinates of the center of pressure acquired in a period of time.

#### Value

The length of the given COP trajectory sttklength.

# Author(s)

Jose Magalhaes de Oliveira

### See Also

[sttkangle](#page-1-1), [sttkellipseplot](#page-4-1)

#### Examples

x <- c(1,3,7,5,9,4,3,6,8,2,8,9,4,5,7,3,4,7,9,3,2,5,3,4,8,2,9,7,4,2) y <- c(6,3,9,1,3,7,4,9,6,1,7,3,9,7,2,6,3,4,8,1,9,3,6,8,1,6,2,9,8,3)

 $COP \leftarrow data . frame(x, y)$ 

COPlength <- sttklength(COP)

<span id="page-6-0"></span>

confines a given statokinesigram in a circumference of radius equal to 1, without spatially distorting its shape. The circumference contains 95 percent of statokinesigram's points.

#### Usage

sttknorm(dados)

#### Arguments

dados data frame with two columns "x" and "y"

#### Details

'dados' is a data frame containing two columns named "x" and "y". The pairs (x, y) are the coordinates of the center of pressure acquired in a period of time.

#### Value

The normalized statokinesigram stknorm.

#### Author(s)

Jose Magalhaes de Oliveira

# See Also

[sttkarea](#page-2-1), [sttklength](#page-5-1)

#### Examples

x <- c(1,3,7,5,9,4,3,6,8,2,8,9,4,5,7,3,4,7,9,3,2,5,3,4,8,2,9,7,4,2) y <- c(6,3,9,1,3,7,4,9,6,1,7,3,9,7,2,6,3,4,8,1,9,3,6,8,1,6,2,9,8,3)

 $COP \leftarrow data . frame(x, y)$ 

COPnorm <- sttknorm(COP)

<span id="page-7-1"></span><span id="page-7-0"></span>

Computes the standard deviation of lateral displacement of the center of pressure.

# Usage

sttksdx(dados)

#### Arguments

dados data frame with two columns "x" and "y"

# Details

'dados' is a data frame containing two columns named "x" and "y". The pairs (x, y) are the coordinates of the center of pressure acquired in a period of time.

#### Value

The standard deviation of x sdx.

#### Author(s)

Jose Magalhaes de Oliveira

# See Also

[sttksdy](#page-8-1), [sttkangle](#page-1-1)

#### Examples

x <- c(1,3,7,5,9,4,3,6,8,2,8,9,4,5,7,3,4,7,9,3,2,5,3,4,8,2,9,7,4,2) y <- c(6,3,9,1,3,7,4,9,6,1,7,3,9,7,2,6,3,4,8,1,9,3,6,8,1,6,2,9,8,3)

 $COP \leftarrow data . frame(x, y)$ 

COPxsd <- sttksdx(COP)

<span id="page-8-1"></span><span id="page-8-0"></span>

Computes the standard deviation of front-and-back displacement of the center of pressure.

# Usage

sttksdy(dados)

#### Arguments

dados data frame with two columns "x" and "y"

# Details

'dados' is a data frame containing two columns named "x" and "y". The pairs (x, y) are the coordinates of the center of pressure acquired in a period of time.

#### Value

The standard deviation of y sdy.

#### Author(s)

Jose Oliveira

# See Also

[sttksdx](#page-7-1), [sttkellipseplot](#page-4-1)

#### Examples

x <- c(1,3,7,5,9,4,3,6,8,2,8,9,4,5,7,3,4,7,9,3,2,5,3,4,8,2,9,7,4,2) y <- c(6,3,9,1,3,7,4,9,6,1,7,3,9,7,2,6,3,4,8,1,9,3,6,8,1,6,2,9,8,3)

 $COP \leq -$  data.frame $(x, y)$ 

COPysd <- sttksdy(COP)

<span id="page-9-0"></span>

Computes the mean velocity of a given Center-of-pressure displacement in the horizontal plane.

#### Usage

```
sttkveloc(dados, fs)
```
#### Arguments

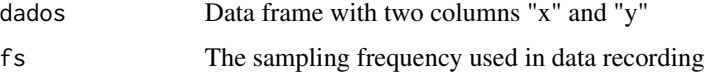

# Details

'dados' is a data frame containing two columns named "x" and "y". The pairs (x, y) are the coordinates of the center-of-pressure acquired in a period of time.

# Value

The velocity of the COP displacement sttkveloc.

# Author(s)

Jose Magalhaes de Oliveira

# See Also

[sttkangle](#page-1-1), [sttkellipseplot](#page-4-1)

# Examples

x <- c(1,3,7,5,9,4,3,6,8,2,8,9,4,5,7,3,4,7,9,3,2,5,3,4,8,2,9,7,4,2) y <- c(6,3,9,1,3,7,4,9,6,1,7,3,9,7,2,6,3,4,8,1,9,3,6,8,1,6,2,9,8,3)

 $COP \leftarrow data . frame(x, y)$ fs  $<-50$ 

COPvelocity <- sttkveloc(COP,fs)

<span id="page-10-0"></span>

Computes the median frequency of the lateral displacement of the center of pressure.

#### Usage

sttkxmdfreq(dados, sampfreq)

# Arguments

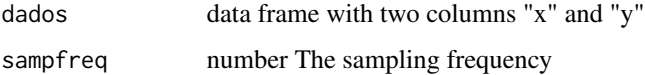

# Details

'dados' is a data frame containing two columns named "x" and "y". The pairs (x, y) are the coordinates of the center of pressure acquired in a period of time.

# Value

The median frequency of the x displacement for the given statokinesigram FMx.

#### Author(s)

Jose Magalhaes de Oliveira

## See Also

[sttkangle](#page-1-1), [sttkellipseplot](#page-4-1)

# Examples

 $x \leftarrow c(1, 3, 7, 5, 9, 4, 3, 6, 8, 2, 8, 9, 4, 5, 7, 3, 4, 7, 9, 3, 2, 5, 3, 4, 8, 2, 9, 7, 4, 2)$ y <- c(6,3,9,1,3,7,4,9,6,1,7,3,9,7,2,6,3,4,8,1,9,3,6,8,1,6,2,9,8,3)

 $COP \leftarrow data . frame(x, y)$ 

COPxmdfreq <- sttkxmdfreq(COP, 50)

<span id="page-11-0"></span>

Computes the mean lateral velocity of a given Center-of-pressure displacement.

#### Usage

```
sttkxveloc(dados, fs)
```
#### Arguments

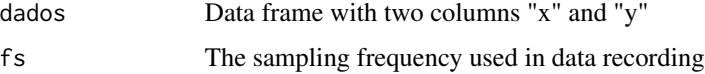

# Details

'dados' is a data frame containing two columns named "x" and "y". The pairs (x, y) are the coordinates of the center-of-pressure acquired in a period of time.

# Value

The lateral velocity of the COP displacement sttkxveloc.

# Author(s)

Jose Magalhaes de Oliveira

# See Also

[sttkangle](#page-1-1), [sttkellipseplot](#page-4-1)

# Examples

x <- c(1,3,7,5,9,4,3,6,8,2,8,9,4,5,7,3,4,7,9,3,2,5,3,4,8,2,9,7,4,2) y <- c(6,3,9,1,3,7,4,9,6,1,7,3,9,7,2,6,3,4,8,1,9,3,6,8,1,6,2,9,8,3)

 $COP \leftarrow data . frame(x, y)$ fs  $<-50$ 

COPxvelocity <- sttkxveloc(COP,fs)

<span id="page-12-0"></span>

Computes the median frequency of the anteroposterior displacement of the center of pressure.

#### Usage

sttkymdfreq(dados, sampfreq)

# Arguments

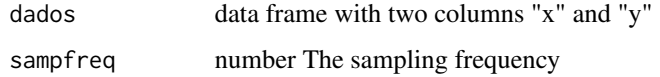

# Details

'dados' is a data frame containing two columns named "x" and "y". The pairs (x, y) are the coordinates of the center of pressure acquired in a period of time.

### Value

The median frequency of the y displacement for the given statokinesigram FMy.

#### Author(s)

Jose Magalhaes de Oliveira

#### See Also

[sttkangle](#page-1-1), [sttkellipseplot](#page-4-1)

#### Examples

x <- c(1,3,7,5,9,4,3,6,8,2,8,9,4,5,7,3,4,7,9,3,2,5,3,4,8,2,9,7,4,2)  $y \leftarrow c(6, 3, 9, 1, 3, 7, 4, 9, 6, 1, 7, 3, 9, 7, 2, 6, 3, 4, 8, 1, 9, 3, 6, 8, 1, 6, 2, 9, 8, 3)$ 

 $COP \leftarrow data . frame(x, y)$ 

COPymdfreq <- sttkymdfreq(COP, 50)

<span id="page-13-0"></span>

Computes the mean front-to-back velocity of a given Center-of-pressure displacement.

#### Usage

```
sttkyveloc(dados, fs)
```
# Arguments

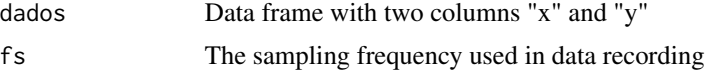

# Details

'dados' is a data frame containing two columns named "x" and "y". The pairs (x, y) are the coordinates of the center-of-pressure acquired in a period of time.

# Value

The velocity of the front-to-back COP displacement sttkyveloc.

# Author(s)

Jose Magalhaes de Oliveira

## See Also

[sttkangle](#page-1-1), [sttkellipseplot](#page-4-1)

#### Examples

 $x \leftarrow c(1, 3, 7, 5, 9, 4, 3, 6, 8, 2, 8, 9, 4, 5, 7, 3, 4, 7, 9, 3, 2, 5, 3, 4, 8, 2, 9, 7, 4, 2)$  $y \leftarrow c(6, 3, 9, 1, 3, 7, 4, 9, 6, 1, 7, 3, 9, 7, 2, 6, 3, 4, 8, 1, 9, 3, 6, 8, 1, 6, 2, 9, 8, 3)$ 

 $COP \leftarrow data . frame(x, y)$ fs  $<-50$ 

COPyvelocity <- sttkyveloc(COP,fs)

# <span id="page-14-0"></span>Index

sttkangle, [2,](#page-1-0) *[3](#page-2-0)[–6](#page-5-0)*, *[8](#page-7-0)*, *[10–](#page-9-0)[14](#page-13-0)* sttkarea, *[2](#page-1-0)*, [3,](#page-2-0) *[4](#page-3-0)*, *[7](#page-6-0)* sttkeccentr, [4](#page-3-0) sttkellipseplot, *[2,](#page-1-0) [3](#page-2-0)*, *[5](#page-4-0)*, [5,](#page-4-0) *[6](#page-5-0)*, *[9–](#page-8-0)[14](#page-13-0)* sttklength, [6,](#page-5-0) *[7](#page-6-0)* sttknorm, [7](#page-6-0) sttksdx, [8,](#page-7-0) *[9](#page-8-0)* sttksdy, *[8](#page-7-0)*, [9](#page-8-0) sttkveloc, [10](#page-9-0) sttkxmdfreq, [11](#page-10-0) sttkxveloc, [12](#page-11-0) sttkymdfreq, [13](#page-12-0) sttkyveloc, [14](#page-13-0)